## МУНИЦИПАЛЬНОЕ БЮДЖЕТНОЕ УЧРЕЖДЕНИЕ ДОПОЛНИТЕЛЬНОГО ОБРАЗОВАНИЯ ЦЕНТР ДОПОЛНИТЕЛЬНОГО ОБРАЗОВАНИЯ «ПОИСК»

Принята на заседании методического совета «20» апреля 2020г. Протокол № 3

Утверждаю: Пректор МБУ ДО ЦДО «Поиск» И.А.Шейфер-Грушко Приказ № 74 от «27» апреля 2020г.

# ДОПОЛНИТЕЛЬНАЯ ОБЩЕОБРАЗОВАТЕЛЬНАЯ ОБЩЕРАЗВИВАЮЩАЯ ПРОГРАММА технической направленности **Основы Flash-анимации**

Направленность: техническая

Срок реализации: 9 месяцев Возраст обучающихся: 8-17 лет

> Автор-составитель: педагог дополнительного образования Ахтямова Гульнара Муратовна

г. Нефтеюганск,2020г.

#### **Пояснительная записка**

В последние годы в Интернете просматривается следующая тенденция - развитие флэш-анимации. Грамотное использование анимации в презентации, сайте позволит создать оригинальный, интерактивный продукт. Предметом изучения являются принципы и методы создания анимации с помощью среды Adobe Flash, которая в данный момент является одним из самых мощных инструментов в этой сфере. Анимация («оживление» изображений) – это важное средство для передачи информации. Анимационные ролики и видеофильмы при грамотном использовании могут существенно повысить эффективность обучения, а также служить отличной иллюстрацией при проведении докладов и презентаций. Кроме того, создание анимационных клипов – важный способ развития творческих способностей школьников. **Adobe Flash** — мультимедийная платформа, используемая для создания векторной анимации и интерактивных приложений (в том числе игр), а также для интеграции видеороликов в вебстраницы.

#### *Нормативно-правовое обеспечение*

Дополнительная общеобразовательная программа разработана в соответствии с Федеральным Законом от 29.12.2012г. №273-ФЗ «Об образовании в Российской Федерации», Концепцией развития дополнительного образования в РФ, утвержденной распоряжением Правительства РФ от 04.09.2014г. №1726-р, приказом Министерства просвещения РФ от 09.11.2018 г. № 196 «Об утверждении порядка организации и осуществления образовательной деятельности по дополнительным общеобразовательным программам», Стратегией развития воспитания в Российской Федерации на период до 2025 года (утверждена распоряжением Правительства Российской Федерации от 29.05.2015 г. № 996-р), письмом Министерства образования и науки РФ от 18.11.2015 г. №09-3242 «О направлении Методических рекомендаций по проектированию дополнительных общеразвивающих программ (включая разноуровневые), письмом Минобрнауки РФ от 11.12.2006г. №06-1844 «О Примерных требованиях к программам дополнительного образования детей», Постановлением Главного государственного санитарного врача РФ от 04.07.2014 №41 «Об утверждении СанПиН 2.4.4.3172-14 «Санитарноэпидемиологические требования к устройству, содержанию и организации режима работы образовательных организаций дополнительного образования детей», приказом Департамента образования и молодежной политики Ханты-Мансийского автономного округа-Югры от 31.01.2013 №63 «Об утверждении Концепции развития воспитания в системе общего образования Ханты-Мансийского автономного округа – Югры»; Стратегией развития образования Ханты-Мансийского автономного округа-Югры до 2020 года; приказом Департамента образования и молодежной политики Ханты-Мансийского автономного округа-Югры от 04.06.2016 №1224 «Об

утверждении правил персонифицированного финансирования в ХМАО-Югре» (с изменениями от 20.08.2018 №1142).

## *Требования к квалификации педагога дополнительного образования*

Высшее профессиональное образование или среднее профессиональное образование в области, соответствующей профилю объединения, секции, студии без предъявления требований к стажу работы, либо высшее профессиональное образование или среднее профессиональное образование и дополнительное профессиональное образование по направлению «Образование и педагогика» без предъявления требований к стажу.

## *Уровень программы* базовый.

Знания, полученные при изучении курса, учащиеся могут применить для подготовки качественных иллюстраций к докладам и мультимедийным разработкам по различным предметам — физике, химии, биологии и др. Ролики, созданные в среде Adobe Flash, могут быть также использованы при создании Web-страниц.

## *Направленность программы* техническая.

#### *Актуальность программы*

Курс *«flash-анимация»* дает возможность изучить приемы создания компьютерных анимационных фильмов в среде *Adobe Flash* . Программа Flash способствует развитию у детей художественных навыков, или же их приобретению, но Flash-анимация – это так же еще и возможность реализации фантазии детей. Возможность создать своего мультипликационного героя, героя фильма, придумать его образ, оживить его, сформировать его характер. Или же придумать обучающий Flash-ролик, несущий в себе ценную и интересную информацию в нестандартной, легко запоминающейся форме, что может быть актуально для детей младшего школьного возраста, детей, которым трудно концентрировать внимание на учебном материале. При создании данных материалов дети будут работать в группе, что будет способствовать развитию умения общаться, развитию коммуникабельности и толерантности, умения оценить деятельность группы и свою собственную. Так же в процессе создания роликов на различную тематику дети могут заниматься и исследовательской деятельностью, находясь в поиске материала для наполнения ролика содержанием, (это могут быть, например, ролики по обозрению исторических событий, исследования по проблемам экологии и т.д.).

## *Новизна программы*

Программа способствует профессиональной ориентации подростков и их подготовке к получению специальности, даёт возможность оценить свои перспективы в этой области. Учащиеся получают навыки создания анимационных фильмов, которые необходимы для их успешной реализации в современном мире.

*Цель программы:* формирование у учащихся интереса к творческой деятельности в процессе создания ими Flash-анимированных роликов.

#### *Предметные:*

 сформировать глубокое понимание принципов создания различных типов анимации;

 показать многообразие форматов графических файлов и целесообразность их использования при работе с различными графическими программами;

 показать особенности, достоинства и недостатки компьютерной анимации;

расширить представление учащихся о компьютерной анимации;

 познакомить с назначениями и функциями программы Adobe Flash MX;

- освоить специальную терминологию;
- развивать навыки компьютерной грамотности;

 расширить обзор профессиональных ориентаций учащихся в области компьютерной анимации;

#### *Метапредметные:*

 формировать новый тип мышления – операционный, который направлен на выбор оптимальных решений;

 развивать креативность и творческое мышление, воображение учащихся;

 предоставление возможности узнать новое в области компьютерной анимации;

 формирование представления о роли новых информационных технологий в развитии общества, изменении содержания и характера деятельности человека.

#### *Личностные:*

 привить навыки сознательного и рационального использования компьютера в своей учебной, а затем и профессиональной деятельности;

 формировать мотивационно-ценностную ориентацию (мотивация достижения, ценностные ориентации, уровень притязаний, самооценка);

 развивать у учащихся потребность в самореализации, саморазвитии, самосовершенствовании;

 воспитывать эмоциональное отношение к достижениям, волевые усилия.

#### *Адресат программы*

**Возраст учащихся,** участвующих в реализации образовательной программы от 8 до 17 лет: 8-11 лет (младшая возрастная группа), 12-17 лет (средняя возрастная группа).

Эффективность организации умственной деятельности детей младшего школьного возраста в значительной степени зависит от условий протекания учебно-познавательного процесса. При этом одним из важных условий является стиль взаимоотношений педагога и обучающегося. Ребенок на занятии должен ощущать радость общения с педагогом – только в этом случае познавательный труд будет эффективным, а обучение поистине развивающим. У детей этого возраста еще недостаточно хорошо развито абстрактное мышление, поэтому при изложении темы должно приводиться множество примеров.

Учащимся в возрасте 12-17 лет при организации их деятельности использовать задания на достаточно высоком научном уровне. Посещая занятия, ребята смогут сделать первые шаги в изучении компьютерной анимации и уверенно продолжить свое движение в заданном направлении. Будущее докажет им необходимость этого, а занятия помогут им найти своё место в современном информационном мире. Ребёнок, занимающийся компьютерной анимацией, активно расширяет свой кругозор, приобретает навыки работы с различного рода изображениями, развивает и тренирует восприятие, формирует исследовательские умения и умения принимать оптимальные решения.

#### **Условия реализации программы:**

Дети зачисляются в группы по желанию и выбору родителей и самих обучающихся. Форма занятий: групповая. Минимальное количество учащихся в группе - 10, максимальное - 10 учащихся.

#### **Сроки реализации программы:** 9 месяцев (150 ч.)

**Режим занятий**: занятия проводятся 2 раза в неделю по 2 академических часа с 10-минутным перерывом.

#### **Формы проведения занятий**

Учитывая возраст детей, программа предполагает использование разных форм проведения занятий: просмотр тематических презентаций, просмотр видео-уроков и примеров работ других авторов, выполнение коллективных работ. По ходу занятий учащиеся обсуждают особенности исполнительского мастерства профессионалов, знакомятся со специальной литературой, раскрывающей секреты компьютерной графики.

На занятиях применяются следующие формы организации обучения: Демонстрационная - используя демонстрационный экран, педагог показывает различные учебные элементы содержания курса (новые объекты языка, фрагменты программ, схемы, тексты и т.п.). При этом педагог сам работает за пультом ПЭВМ, а учащиеся наблюдают за его действиями или воспроизводят эти действия на экране своего компьютера. В некоторых случаях педагог пересылает специальные демонстрационные программы на ученические компьютеры, а учащиеся работают с ними самостоятельно. Основная дидактическая функция демонстрации — сообщение детям новой учебной информации. Лабораторная работа (фронтальная). Все учащиеся одновременно работают на своих рабочих местах с программными средствами, переданными им педагогом. Дидактическое назначение этих средств может быть различным: либо освоение нового материала (например, с помощью обучающей программы), либо закрепление нового материала, объясненного педагогом (например, с помощью программы-тренажера), либо проверка усвоения полученных знаний или операционных навыков (например, с помощью контролирующей программы). В одних случаях действия учащихся могут быть синхронными (например, при работе с одинаковыми педагогическими программными средствами), но не исключаются и ситуации, когда различные ребята занимаются в различном темпе или даже с различными программными средствами. Роль педагога во время фронтальной лабораторной работы — наблюдение за работой учащихся (в том числе и через локальную сеть КВТ), а также оказание им оперативной помощи. Практикум (или учебно-исследовательская практика). Учащиеся получают индивидуальные задания учителя для протяженной самостоятельной работы (в течение одного - двух или более уроков, включая выполнение части задания вне уроков, в частности дома). Как правило, такое задание выдается для отработки знаний и умений по целому разделу (теме) курса.

Учащиеся сами решают, когда им воспользоваться компьютером (в том числе и для поиска в сети), а когда поработать с книгой или сделать необходимые записи в тетради. В ходе практикума педагог наблюдает за успехами учащихся, оказывает им помощь. При необходимости приглашает всех учащихся к обсуждению общих вопросов, обращая внимание на характерные ошибки. Лекция позволяет в доступной форме изложить основные аспекты материала занятия, записать понятия, определения. Конкурс позволяет учащимся показать свою эрудицию, знания по данной теме. По заданной теме выполняется работа, затем комиссия, состоящая из учителя и нескольких учащихся (развивает объективность суждения), отбирает лучшие работы, которые получают высшие оценки. Игра (ролевая игра, конкурс, викторина конференция, встреча, проект). Такая форма блока используется для проведения итогового обобщающего занятия по окончанию определенной эпохи (эпоха – несколько больших тем). Творческая работа одна из популярных и интересных форм проведения занятий по информатике. Развивает творческие способности учащихся и гордость за результаты своего труда (особенно, если потом работы выставляются на стенде для всеобщего обозрения).

# *Планируемые результаты Предметные:*

*учащиеся узнают:*

принципы создания различных типов анимации;

 многообразие форматов графических файлов и целесообразность их использования при работе с различными графическими программами;

особенности, достоинства и недостатки компьютерной анимации;

назначения и функции различных графических программ.

применять заливку и штрихи;

работать с текстом и расположением объектов.

*Учащиеся научатся:*

1) создавать векторные рисунки в среде *Adobe Flash,*

2) использовать среду *Adobe Flash* для создания анимационных фильмов;

3) придумывать и реализовывать проекты по созданию Flash-фильмов;

4) программировать деятельность согласно намеченному плану.

# *Метапредметные:*

*У учащихся сформировано:*

- операционный тип мышления,
- креативное мышление, воображение учащихся,
- представления о компьютерной анимации,

 представления о роли новых информационных технологий в развитии общества, изменении содержания и характера деятельности человека.

## *Личностные***:**

*У учащихся сформированы:*

 мотивационно-ценностная ориентация (мотивация достижения, ценностные ориентации, уровень притязаний, самооценка);

 потребность в самореализации, саморазвитии, самосовершенствовании;

 эмоционально-волевая сфера (эмоциональное отношение к достижению, волевые усилия).

 навыки сознательного и рационального использования компьютера в своей учебной, а затем и профессиональной деятельности.

## *Периодичность оценки результатов и способы определения их результативности*

Для оценки уровня освоения дополнительной общеобразовательной программы проводится посредством *входного, текущего контроля, промежуточной и итоговой аттестации.* 

*Входной контроль* определяет готовность слушателей к обучению по конкретной программе и проводится в форме: анкетирования.

*Текущий контроль* выявляет степень сформированности практических умений и навыков учащихся в выбранном ими виде деятельности. Текущий контроль осуществляется без фиксации результатов в форме: устного опроса, самоконтроля, самостоятельной работы.

*Промежуточная аттестация* проводится в конце октября в начале ноября в форме: тестирования.

*Итоговая аттестация* проводиться по завершению всего объёма дополнительной общеобразовательной программы в форме: защиты творческих работ.

По качеству освоения программного материала выделены следующие уровни знаний, умений и навыков:

- высокий - программный материал усвоен обучающимися детьми полностью, воспитанник имеет высокие достижения;

- средний - усвоение программы в полном объеме, при наличии несущественных ошибок;

- ниже среднего - усвоение программы в неполном объеме, допускает существенные ошибки в теоретических и практических заданиях; участвует в конкурсах на уровне коллектива.

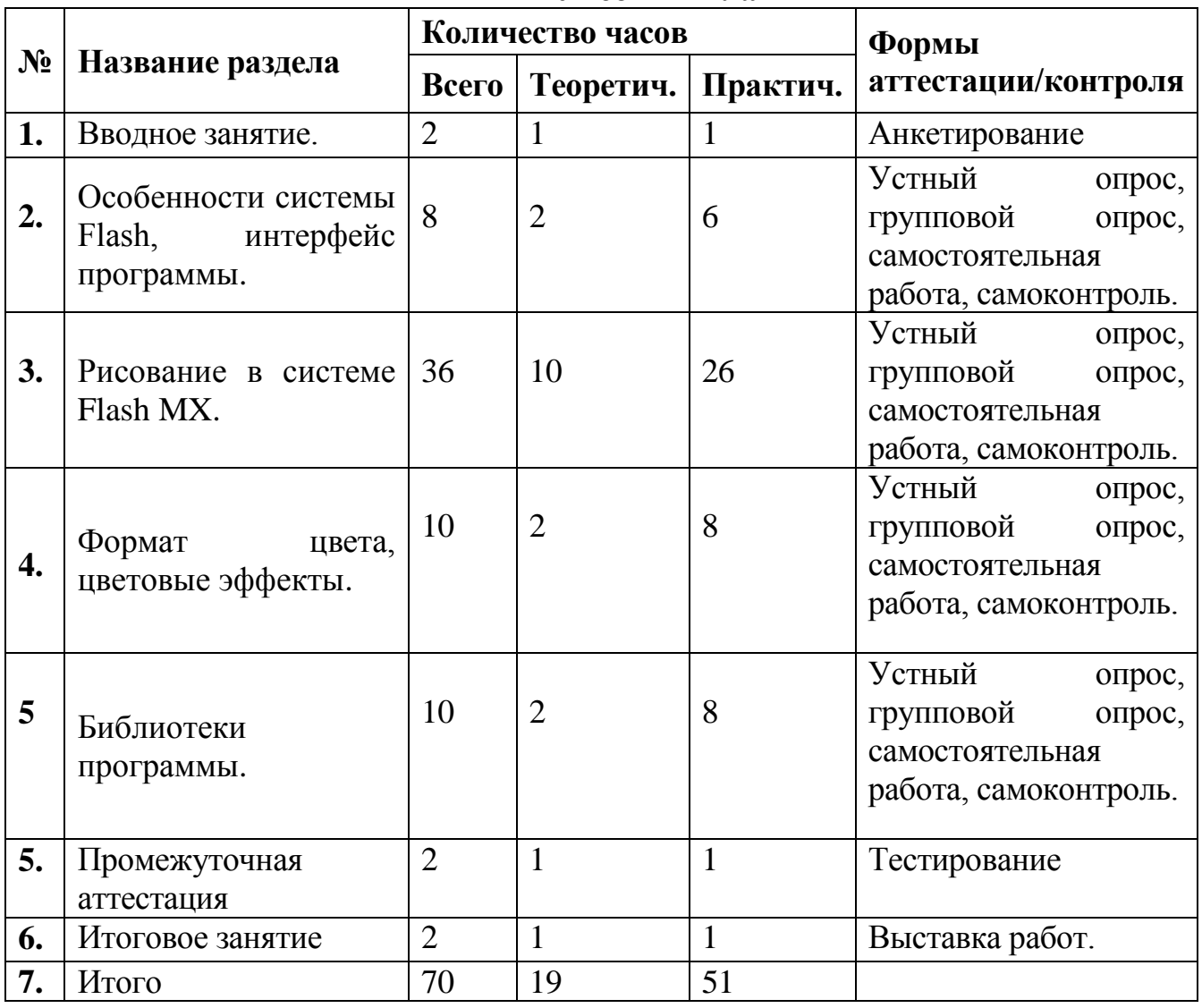

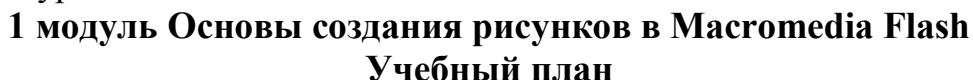

## **Календарный учебный график**

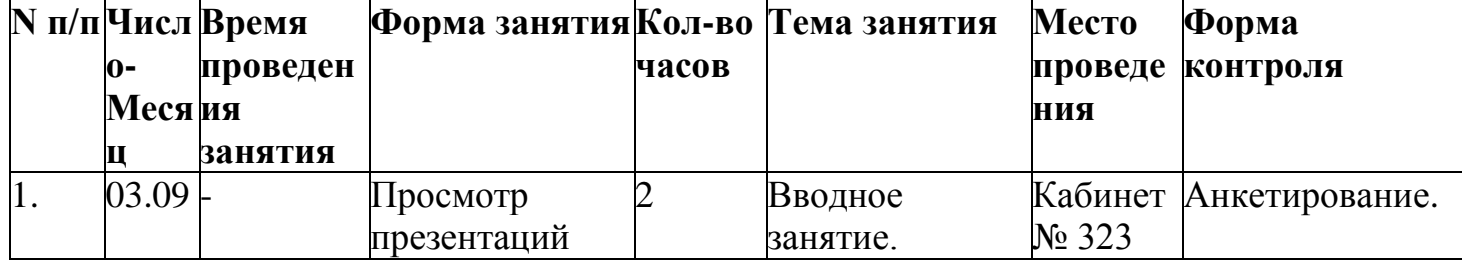

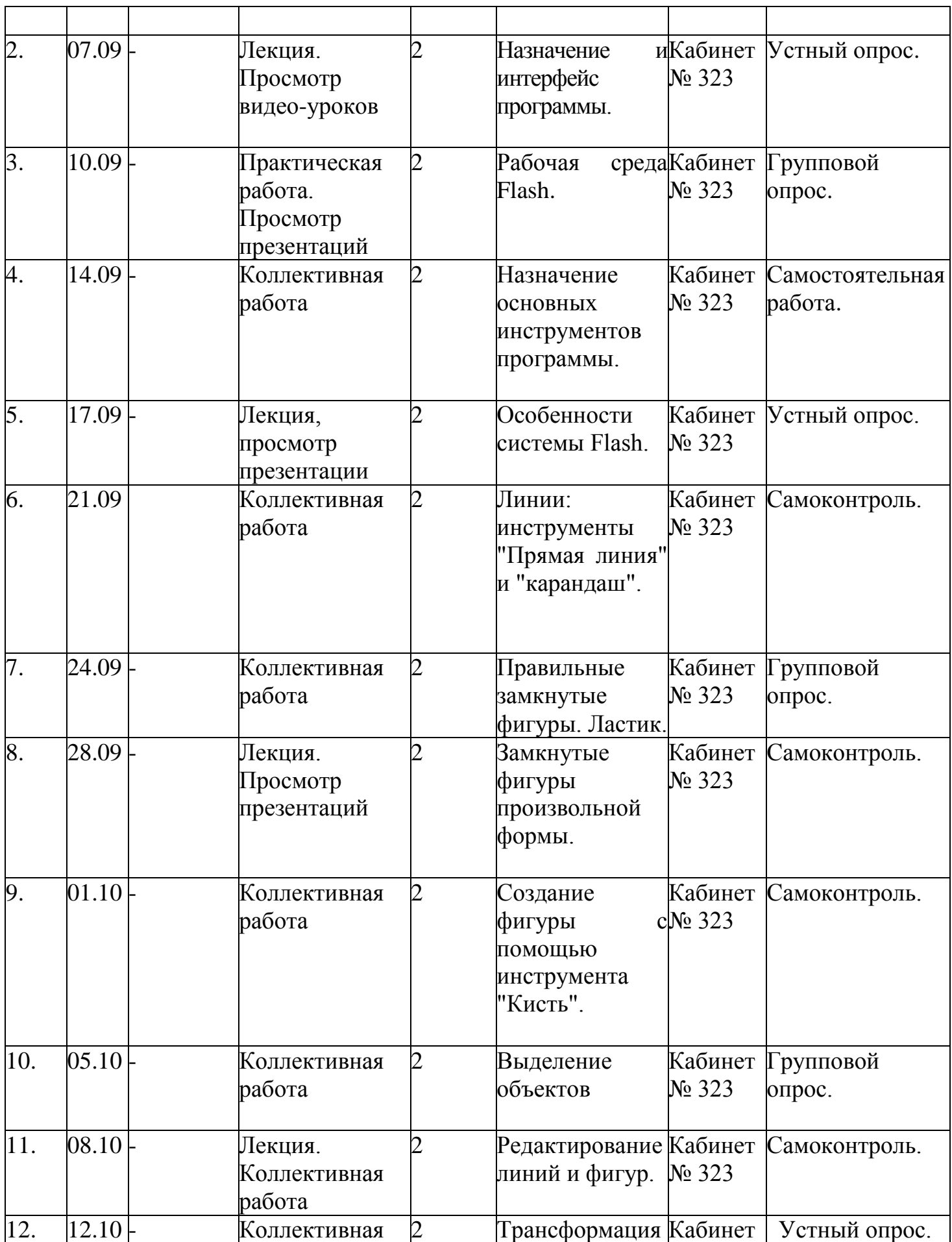

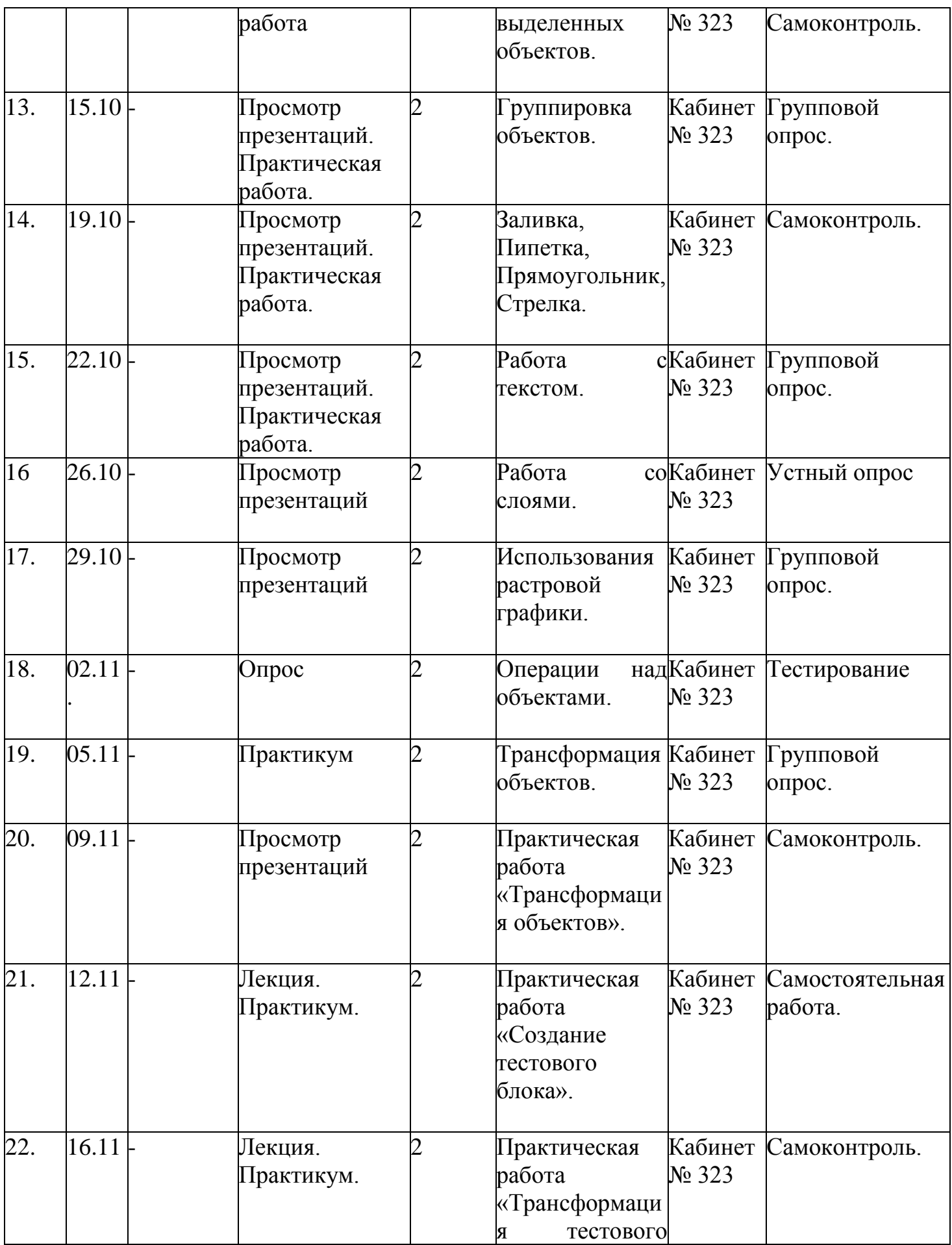

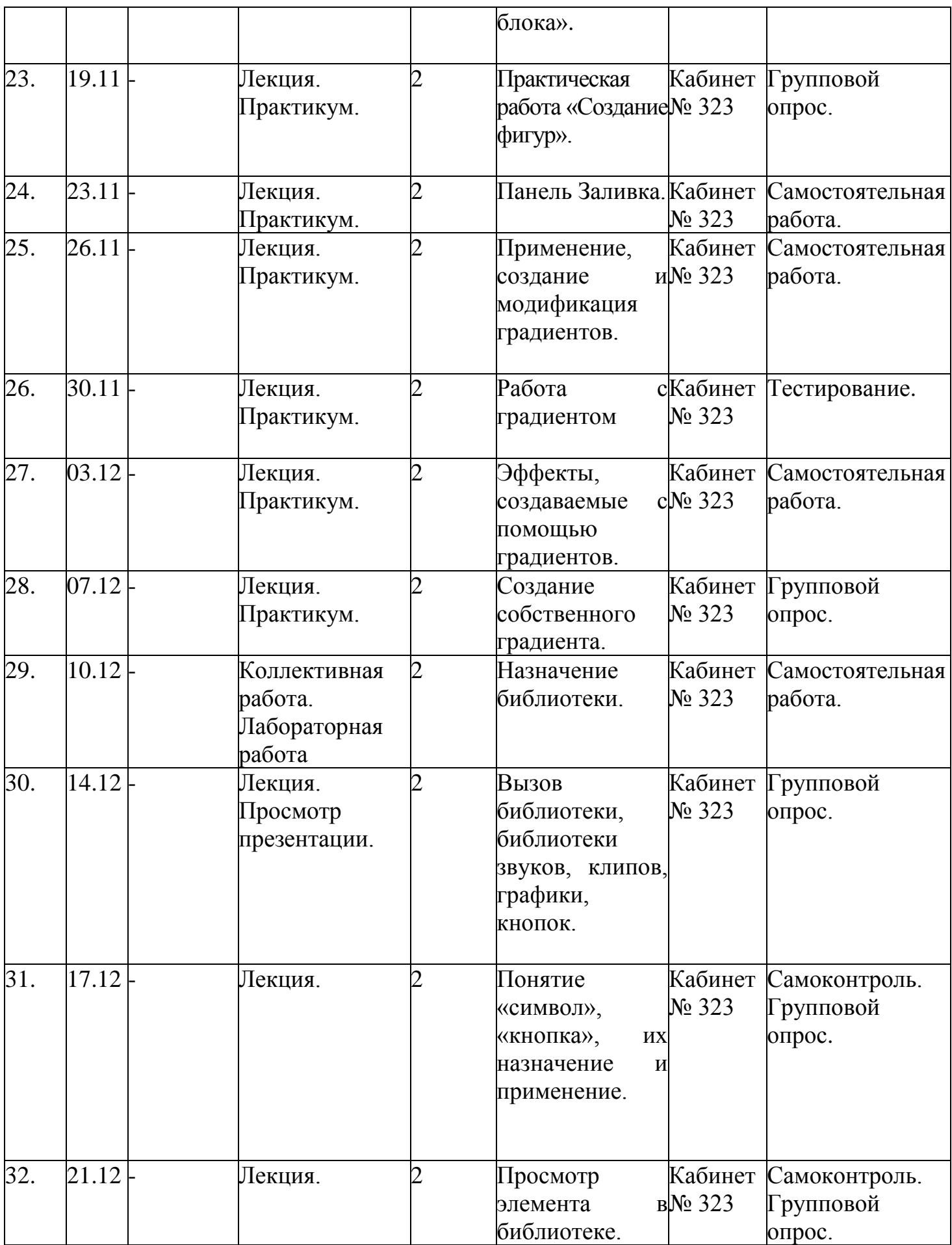

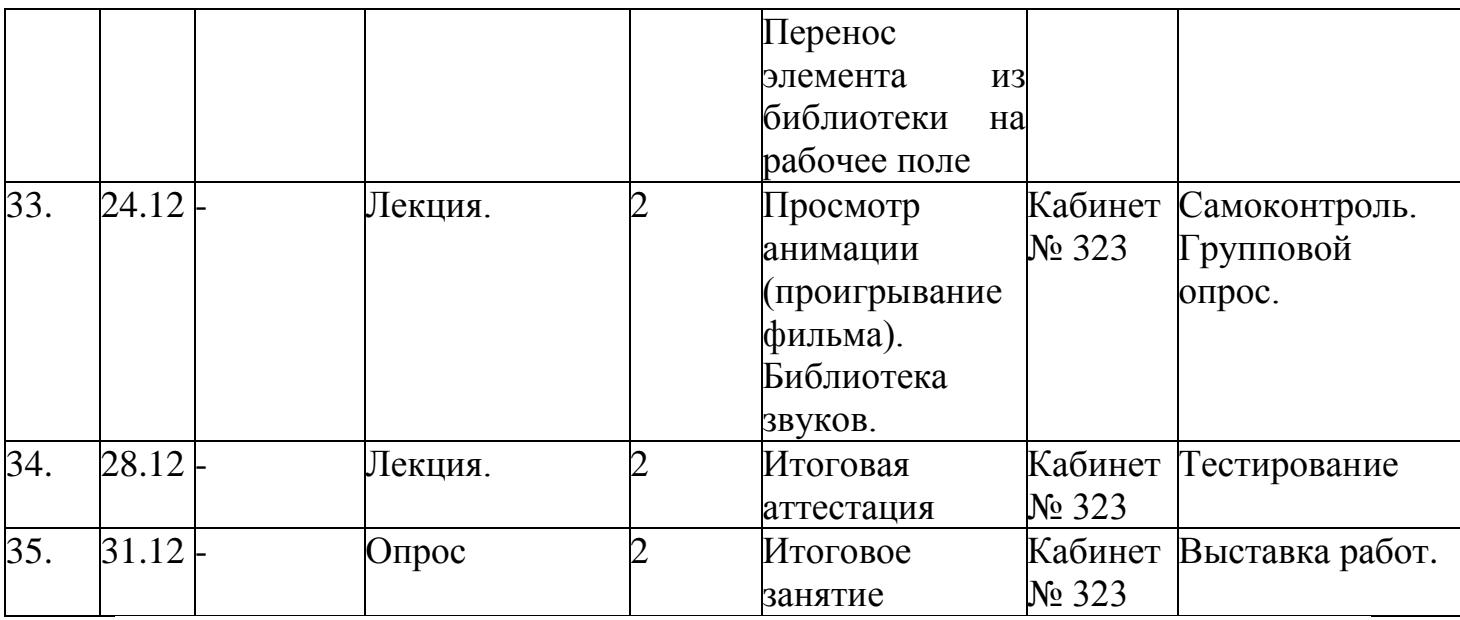

#### **Содержание изучаемого курса**

 **Раздел 1. Вводное занятие.**

#### **Тема 1.1. Вводное занятие.**

Теория: Знакомство с образовательной программой. Правила техники безопасности и поведения в кабинете информатики и вычислительной техники. Практика: просматривание интерактивной презентации.

#### **Раздел 2. Flash, интерфейс программы.**

**Тема 2.1.** Назначение и интерфейс программы.

Теория: Назначением и интерфейсом программы Flash.

Практика: Запуск программы.

**Тема 2.2.** Особенности системы Flash.

Теория: Общее знакомство с особенностями программы.

Практика: Работа в программе.

**Тема 2.3.** Назначение основных инструментов программы.

Теория: Назначение основных инструментов программы.

Практика: Работа с инструментами.

**Тема 2.4.** Рабочая среда Flash.

Теория: Рабочая среда Flash

Практика: Работа в программе.

## **Раздел 3. Рисование в системе Flash MX.**

**Тема 3.1** Линии: инструменты "Прямая линия" и "карандаш".

Теория: Линии: инструменты "Прямая линия" и "карандаш".

Практика: Работа с инструментом линия и карандаш.

**Тема 3.2** Правильные замкнутые фигуры. Ластик.

Теория: Правильные замкнутые фигуры. Ластик.

Практика: Работа с замкнутыми прямыми.

 **Тема 3.3** Замкнутые фигуры произвольной формы.

Теория: Замкнутые фигуры произвольной формы.

Практика: Работа с фигурами.

 **Тема 3.4** Создание фигуры с помощью инструмента "Кисть".

Теория: Создание фигуры с помощью инструмента "Кисть". Практика: Работа с кистью.

**Тема 3.5** Выделение объектов

Теория: Выделение объектов

Практика: Работа с объектами.

**Тема 3.6** Редактирование линий и фигур.

Теория: Редактирование линий и фигур

Практика: Работа с линиями.

**Тема 3.7** Трансформация выделенных объектов.

Теория: Трансформация выделенных объектов.

Практика: Трансформация выделенных объектов.

**Тема 3.8** Группировка объектов.

Теория: Группировка объектов.

Практика: Работа с объектами.

**Тема 3.9** Заливка, Пипетка, Прямоугольник, Стрелка.

Теория: Заливка, Пипетка, Прямоугольник, Стрелка.

Практика: Использование заливки.

**Тема 3.10** Работа с текстом.

Теория: Работа с текстом.

Практика: Создание текста.

**Тема 3.11** Работа со слоями.

Теория: Работа со слоями.

Практика: Создание слоев.

**Тема 3.12** Использования растровой графики.

Теория: Использования растровой графики.

Практика: Работа с растровыми изображениями.

**Тема 3.13** Операции над объектами.

Теория: Операции над объектами.

Практика: Работа с объектами.

**Тема 3.14** Трансформация объектов.

Теория: Трансформация объектов.

Практика: Работа с объектами.

**Тема 3.15** Практическая работа «Трансформация объектов».

Теория: Практическая работа «Трансформация объектов».

Практика: Создание объектов.

**Тема 3.16** Практическая работа «Создание тестового блока».

Теория: Практическая работа «Создание тестового блока».

Практика: Создание открытки.

**Тема 3.17** Практическая работа «Трансформация тестового блока».

Теория: Практическая работа «Трансформация тестового блока». Практика: Создание текста.

**Тема 3.18** Практическая работа «Создание фигур».

Практика: Практическая работа «Создание фигур».

**Раздел 4.** Формат цвета, цветовые эффекты.

**Тема 4.1** Панель Заливка.

Теория: Назначение панели «Заливка».

Практика: Работа с заливкой.

**Тема 4.2.** Применение, создание и модификация градиентов.

Теория: Применение, создание и модификация градиентов.

Практика: Создание градиентов.

**Тема 4.3.**Работа с градиентом

Практика: создание градиента

**Тема 4.4.** Эффекты, создаваемые с помощью градиентов.

Теория: Эффекты, создаваемые с помощью градиентов.

Практика: Применение эффектов.

**Тема 4.5.** Создание собственного градиента.

Теория: Создание собственного градиента.

Практика: Создание собственного градиента.

**Раздел 5.** Библиотеки программы.

Тема 5.1 Назначение библиотеки.

Теория: Назначение библиотеки.

Практика: Работа с библиотеков программы.

Тема 5.2 Вызов библиотеки, библиотеки звуков, клипов, графики, кнопок.

Теория: Вызов библиотеки, библиотеки звуков, клипов, графики, кнопок.

Практика: Работа со звуком.

Тема 5.3 Понятие «символ», «кнопка», их назначение и применение.

Теория: Понятие «символ», «кнопка», их назначение и применение.

Практика: Создание символ кнопка.

Тема 5.4 Просмотр элемента в библиотеке. Перенос элемента из библиотеки на рабочее поле.

Теория: Просмотр элемента в библиотеке. Перенос элемента из библиотеки на рабочее поле.

Практика: Создание фильма.

Тема 5.5 Просмотр анимации (проигрывание фильма). Библиотека звуков.

Теория: Просмотр анимации (проигрывание фильма). Библиотека звуков.

Практика: Проигрывание фильма.

**Раздел 6.Аттестация**

**Тема 6.1** Итоговая аттестация

**Раздел 7. Итоговое занятие.**

**Тема 7.1 Итоговое занятие.**

**Практика:** Выставка работ учащихся.

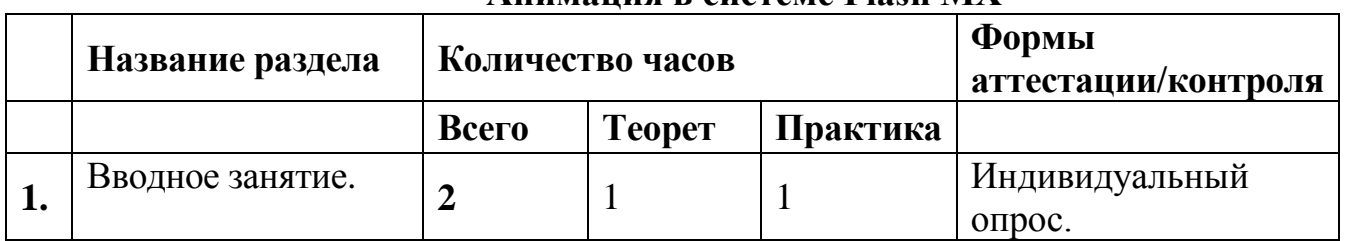

#### **2 Модуль Анимация в системе Flash MX**

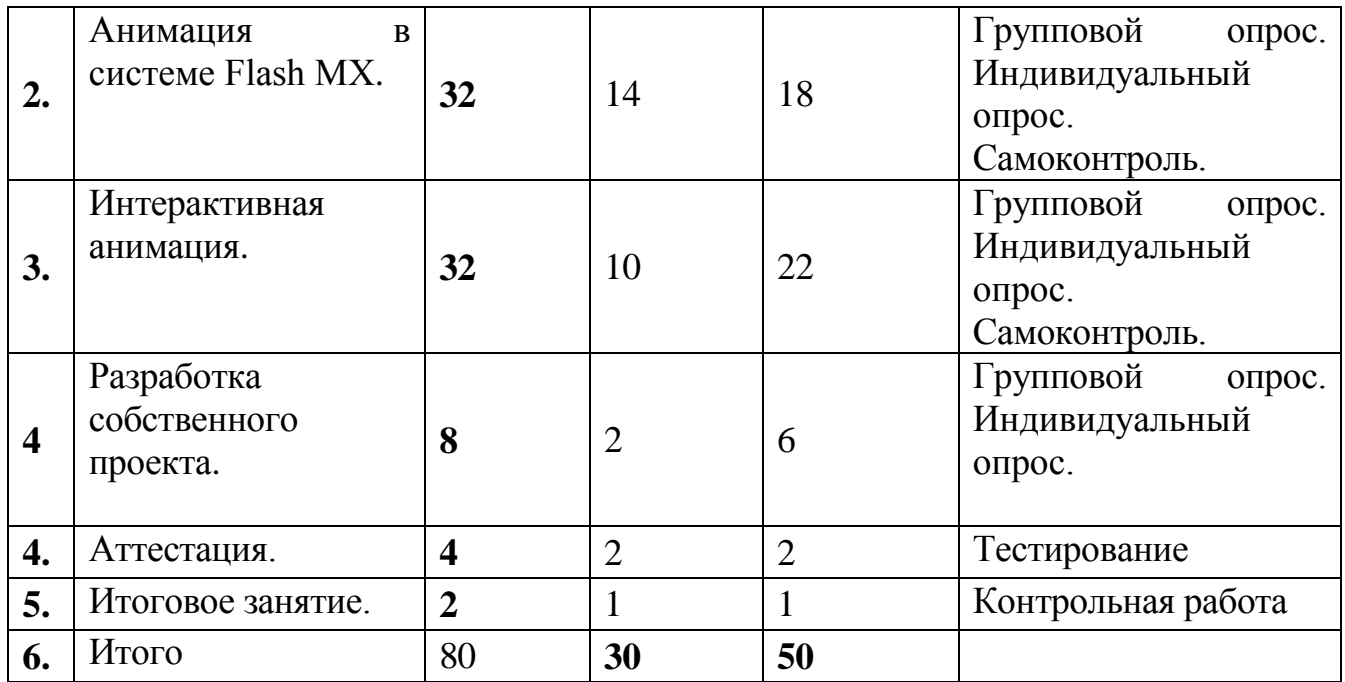

# **Календарный учебный график**

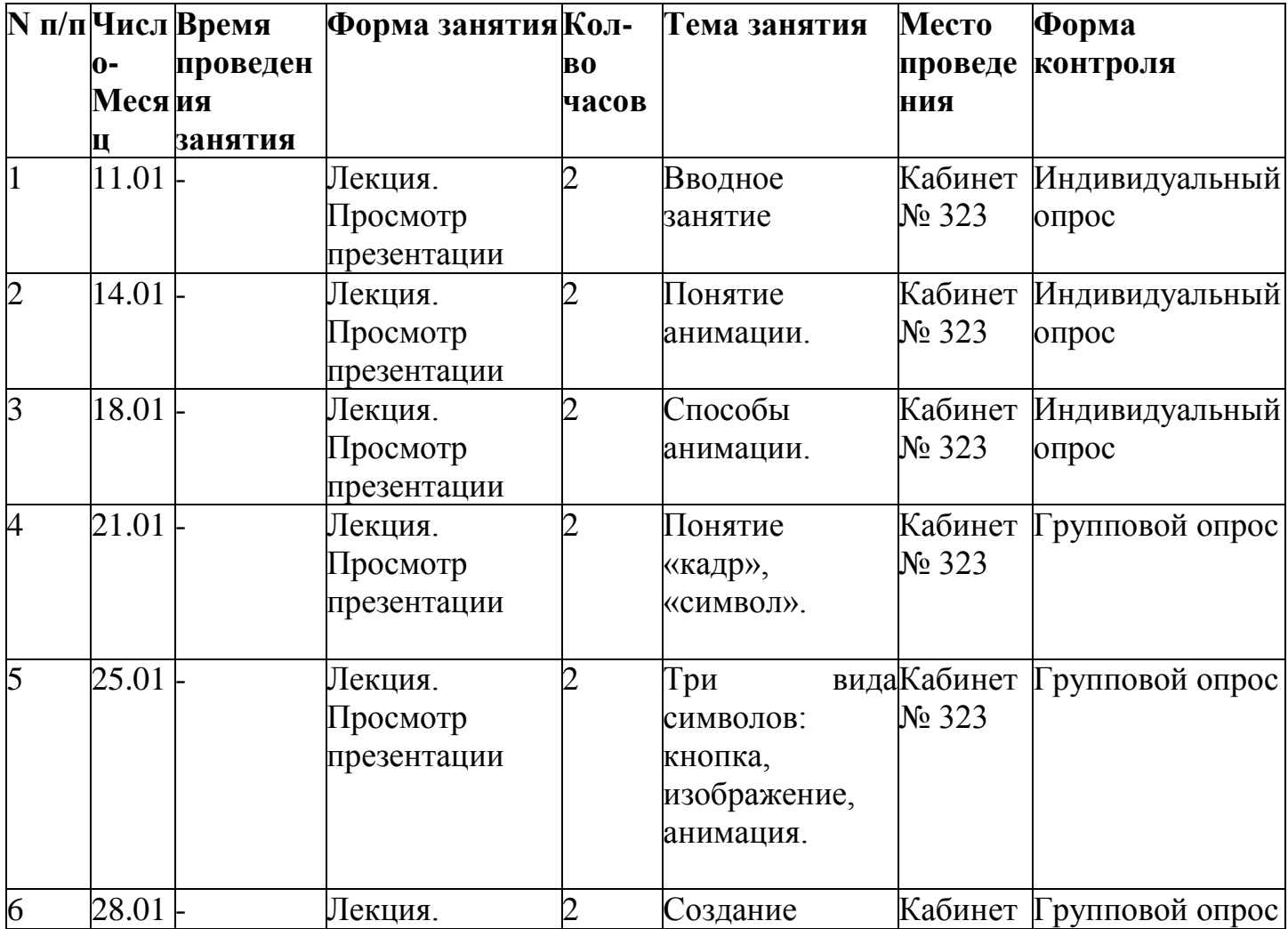

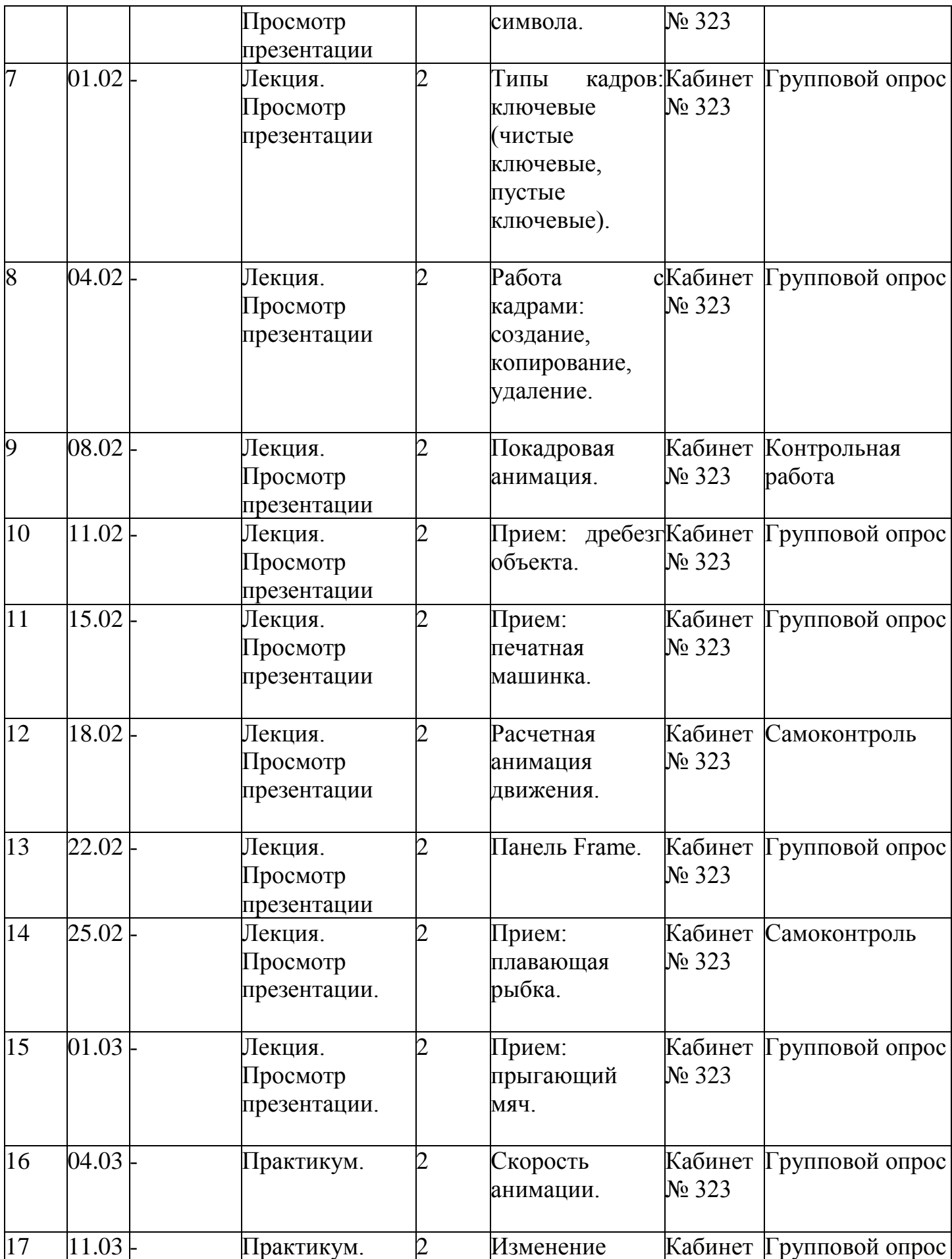

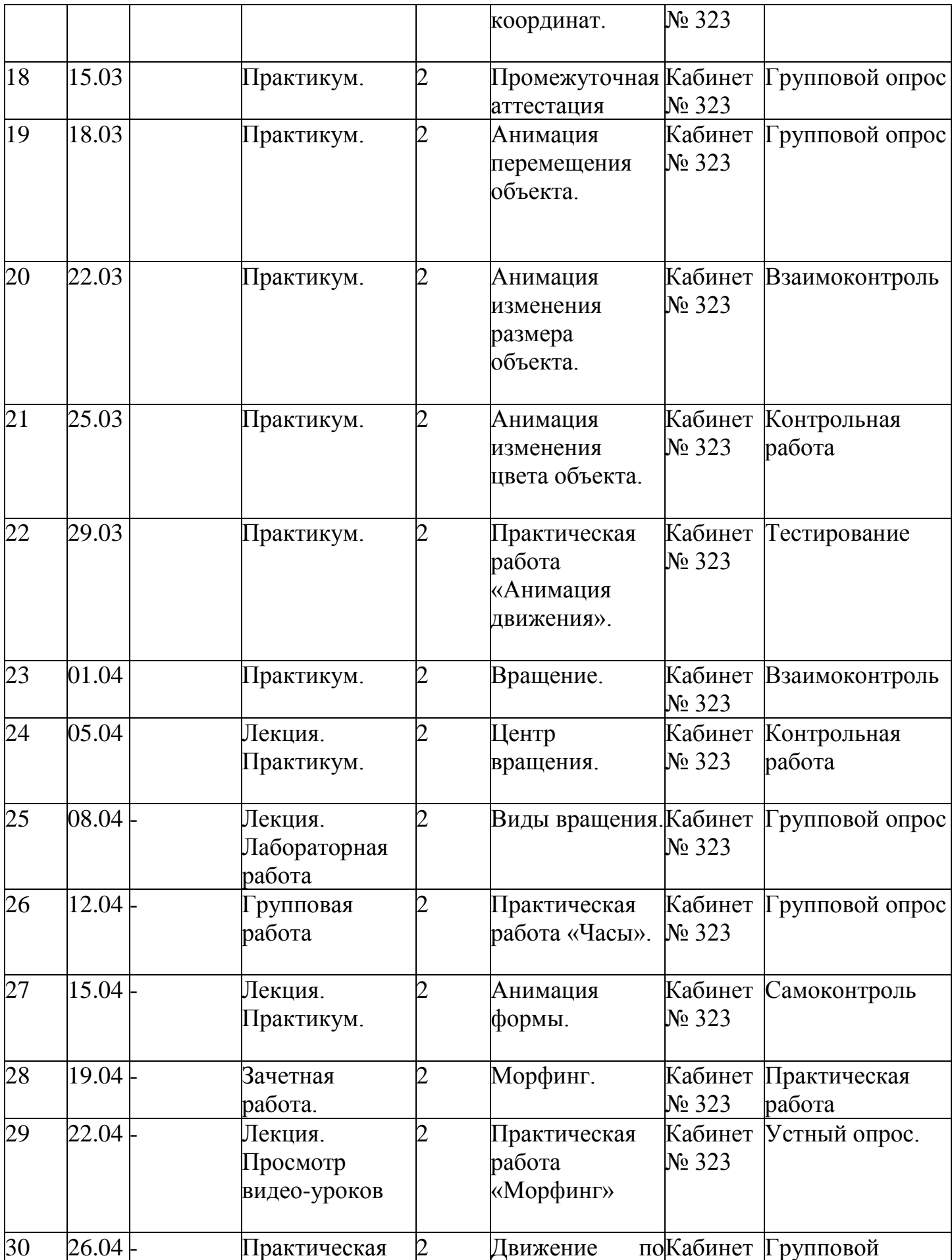

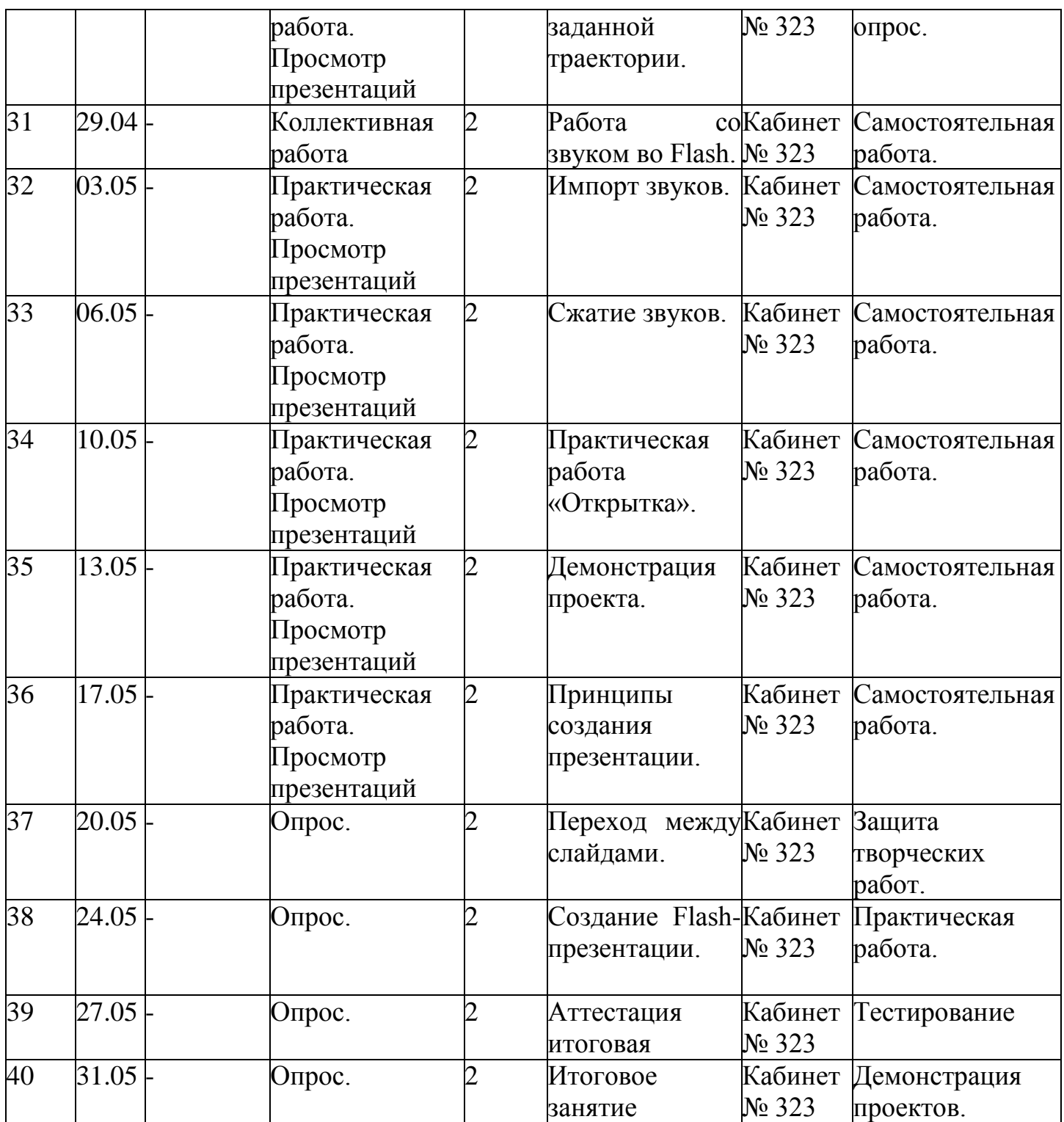

# **Содержание изучаемого курса**

**Раздел 1.Вводное занятие.**

- **Тема 1.1 Вводное занятие.**
- **Раздел 2. Анимация в системе Flash MX.**
- **Тема 2.1.** Понятие анимации.
	- **Содержание материала:**

Практика: Запуск программы.

**Тема 2.2.** Способы анимации.

**Теория:** Способы анимации.

Практика*:*Создание анмации.

**Тема 2.3.** Понятие «кадр», «символ».

**Теория:** Понятие «кадр», «символ».

Практика*:* Создание кадров.

**Тема 2.4.** Три вида символов: кнопка, изображение, анимация.

**Теория:** Три вида символов: кнопка, изображение, анимация.

Практика*:* Создание символов.

**Тема 2.5.** Создание символа.

**Теория:** Создание символа

Практика*:* Создание символ кнопка.

**Тема 2.6.** Типы кадров: ключевые (чистые ключевые, пустые ключевые)

**Теория:** Типы кадров: ключевые (чистые ключевые, пустые ключевые)

Практика*:* Создание ключевых кадров.

**Тема 2.7.** Работа с кадрами: создание, копирование, удаление.

**Теория:** Работа с кадрами: создание, копирование, удаление.

Практика*:* Работа с кадрами.

**Тема 2.8.** Покадровая анимация.

**Теория:** Покадровая анимация.

Практика*:* Создание покадровой анимации.

**Тема 2.9.** Прием: дребезг объекта.

**Теория:** Прием: дребезг объекта.

Практика*:* Создание дребезга объекта.

**Тема 2.10.** Прием: печатная машинка.

**Теория:** Прием: печатная машинка.

Практика*:* Прием: печатная машинка.

**Тема 2.11.** Расчетная анимация движения.

**Теория:** Расчетная анимация движения.

Практика*:* Создание анимации движения.

**Тема 2.12.** Панель Frame.

**Теория:** Панель Frame.

Практика*:* Работа с панелью.

**Тема 2.13.** Изменение координат.

**Теория:** Изменение координат.

Практика*:* Работа с координатами.

**Тема 2.14.** Прием: прыгающий мяч.

Практика*:* Прием: прыгающий мяч.

**Теория:** Прием: прыгающий мяч.

**Тема 2.15** Скорость анимации.

**Теория:** Скорость анимации.

Практика*:* Скорость анимации.

**Тема 2.16.** Прием: плавающая рыбка.

**Промежуточная аттестация**

**Промежуточная аттестация проводится в форме тестирования.**

## **Раздел 3. Интерактивная анимация.**

**Тема 3.1.** Анимация перемещения объекта.

Теория: Анимация перемещения объекта

Практика: Перемещение объектов.

**Тема 3.2.** Анимация изменения размера объекта.

Теория: Анимация изменения размера объекта.

Практика: Изменение размеров объекта при перемещении.

**Тема 3.3.** Анимация изменения цвета объекта.

Теория: Анимация изменения цвета объекта.

Практика: Анимация изменения цвета объекта.

**Тема 3.4.** Практическая работа «Анимация движения».

**Тема 3.5.** Вращение.

Теория: Вращение.

Практика: Вращение объекта.

**Тема 3.6.** Центр вращения.

Теория: Центр вращения.

Практика: Центр вращения.

**Тема 3.7.** Виды вращения.

Теория: Виды вращения.

Практика: Создание мяча. Вращение мяча.

**Тема 3.8.** Практическая работа «Часы».

Практика: Практическая работа «Часы».

**Тема 3.9.** Анимация формы.

Практика: Анимация формы.

**Тема 3.10.** Морфинг.

**Тема 3.11.** Практическая работа «Морфинг»

**Тема 3.12.** Движение по заданной траектории

**Тема 3.13.** Работа со звуком во Flash.

Теория: Работа со звуком во Flash.

Практика: Создание звуков.

**Тема 3.14.** Импорт звуков.

Теория: Импорт звуков.

Практика: Импортирование звуков.

**Тема 3.15.** Сжатие звуков.

**Тема 3.16.** Практическая работа «Открытка».

**Раздел 4. Разработка собственного проекта.**

**Тема 4.1.** Создание Flash-презентации.

Практика: Создание Flash-презентации.

**Тема 4.2.** Принципы создания презентации.

Теория: Принципы создания презентации.

Практика: Создание Flash-презентации.

**Тема 4.3.** Переход между слайдами.

Теория: Переход между слайдами.

Практика: Создание Flash-презентации.

**Тема 4.4.** Демонстрация проекта.

Практика: Демонстрация собственного проекта.

#### **5.Аттестация**

## **Итоговая аттестация проводится в форме тестирования.**

#### **6. Итоговое занятие**

Подведение итогов образовательной программы, творческий отчёт. Выставка творческих работ учащихся.

#### **Методическое обеспечение**

Для осуществления успешной образовательной деятельности на занятиях применяются следующие педагогические технологии:

**Технология личностно-ориентированного обучения** по И.С.Якиманской, целью которой является развитие индивидуальных познавательных способностей каждого учащегося, его возможностей для самоопределения и самореализации. Основными принципами являются:

- принцип развития – не только «занятие для всех», но и «занятие для каждого»;

- принцип психологической комфортности - снятие всех стрессообразующих факторов процесса обучения.

Эта технология опирается на жизненный субъективный опыт учащегося и его преобразование путем включения детей в жизнетворчество.

**Технология дифференцированного обучения** (автор Н.П.Гузик) предполагает обучение каждого на уровне его возможностей и способностей, приспособление обучения к уровню развития групп учащихся.

#### **Здоровьесберегающие технологии**

Здоровьесберегающие образовательные технологии решают задачи сохранения и укрепления здоровья сегодняшних учащихся, что позволит им вырастить и воспитать здоровыми собственных детей.

Здоровьесберегающие образовательные технологии можно рассматривать и как совокупность приемов, форм и методов организации обучения учащихся без ущерба для их здоровья, и как качественную характеристику любой педагогической технологии по критерию ее воздействия на здоровье учащихся и педагогов.

Основными целями здоровьесбережения на занятиях, являются следующие: создание организационно - педагогических, материально – технических, санитарно – гигиенических и других условий здоровьесбережения, учитывающих индивидуальные показатели состояния учащихся;

Применение технологий позволяет сберечь здоровье учащихся, особенно при работе на компьютере – применение гимнастики для глаз, различные физкультминутки. Используя данную технологию мы с ребятами создаем и реализуем проекты «Школьник и компьютер», «Вред от Интернета», «Зрение и компьютер» и т.д.

#### **Информационно-коммуникационные технологии**

Успешность работы педагога сегодня оценивается уровнем сформированности личностных качеств обучающихся, способных к самостоятельной творческой деятельности, владеющей современными информационными и коммуникационными технологиями (ИКТ). Это обусловливается рядом факторов:

 во-первых, человек, умеющий работать с необходимыми в повседневной жизни информационными системами и телекоммуникационными сетями, обладающий информационной культурой приобретает не только новые инструменты деятельности, но и новое мировоззрение;

 во-вторых, владея опытом творческой деятельности, он находится в более выгодном положении по отношению к людям, которые пользуются стандартными, устоявшимися методами;

 в-третьих, он способен повышать свой интеллектуальный уровень, развивать и внедрять прогрессивные технологии, саморазвиваться в любом образовательном направлении.

Применение ИКТ предоставляет обучающимся новые средства обучения и познания; открывает доступ к разнообразным источникам информации; дает совершенно новые возможности для реализации своих творческих способностей, обретения и закрепления различных навыков; позволяет реализовывать принципиально новые формы с применением средств мультимедиа и Интернет - технологий.

Можно достичь не только высокого качества знаний и оптимального уровня сформированности ИКТ компетенций обучающихся, но и в целом сформировать творчески активную личность обучающегося

- если создать систему непрерывного обучения ИКТ, предусматривающую как вертикальное, так и горизонтальное развитие компьютерной грамотности учащихся, позволяющую использовать информационные системы и телекоммуникационные сети в качестве средства развития творческой деятельности обучающихся;

- если системно применять на занятиях информационнокоммуникационные технологии (в том числе новые и сетевые);

- технология организации творческой деятельности построена на принципах личностно-ориентированного образования и имеет определенную структуру технологически последовательной системы форм, методов и средств, обеспечивающих деятельностное освоение содержания и непрерывное развитие творчества учащихся.

конкурсах, олимпиадах, выставках, конференциях.

На занятиях детского объединения обучающиеся разрабатывают презентации, мультимедиа приложения, логотипы, изображения в графических редакторах.

#### **Учебные проекты**

Учебные проекты применяются как одна из форма работы по информатике. Итоги своей деятельности дети демонстрируют на итоговом занятии. Здесь же они формируют первичную схему работы над проектом с применением вычислительной техники.

При применении учебно–исследовательских проектов обеспечивает более высокое качество знаний учащихся за счет:

1. четкого планирования работы;

2. повышения мотивации при изучении содержания курса, т.к. получаемые навыки сразу применяются в конкретной работе изначально самостоятельно выбранной ребенком;

3. спирального подхода к формированию к вышеперечисленных умений и приемов работы.

Таким образом, благодаря использованию различных технологии обучения каждый обучающийся чувствует себя на уроках комфортно. Одни дети стремятся овладеть базовым уровнем, другие программным, третьи стремятся знать больше, чем предусмотрено программой. А, главное, учащиеся сами оценивают свои реальные силы и возможности.

Перед каждым педагогом непременно возникают проблемы: как обеспечить успешность каждого учащегося в обучении, каким образом обеспечить не механическое усвоение суммы знаний, а приобретение каждым учащимся в ходе учебных занятий своего, собственного практического опыта. Ответом может стать принцип применения различных технологий обучения, а значит учет индивидуальных особенностей ребенка при изучении нового материала и выбор того уровня его усвоения, который понятен и доступен ему.

В процессе реализации дополнительной общеобразовательной программы использую *следующие методы и приёмы:*

- Словесное пояснение – передача информации теоретической части урока.

- Показ принципа исполнения – показ технологии исполнения работы.

- Наглядности – демонстрация ранее выполненных тематических работ.

- Метод самоконтроля – выполнение самостоятельной части практического урока, сравнение своего результата с образцом правильно выполненной работы.

- Метод проблемного обучения – метод, когда процесс решения задачи учеником, со своевременной и достаточной помощью педагога, приближается к творческому процессу.

- Эвристический – выработка логического и алгоритмического мышления.

**Обеспечение образовательного процесса программно-методической документацией**

- операционная система;
- файловый менеджер (в составе операционной системы или др.);
- браузер (в составе операционных систем);

 мультимедия проигрыватель (в составе операционной системы или др);

- антивирусная программа;
- программа-архиватор;
- программа интерактивного общения;

 интегрированное офисное приложение, включающее текстовый редактор, растровый и векторный графические редакторы, программу разработки презентаций и электронные таблицы.

звуковой редактор;

Постоянное обновление книгопечатной продукции кабинета информатики, который включает:

- нормативные документы (методические письма Министерства образования и науки РФ, авторские учебные программы по информатике и пр.).

- учебно-методическую литературу (методические пособия, сборники задач и практикумы, сборники текстовых заданий для тематического и итогового контроля и пр.).

Комплект демонстрационных электронных плакатов «Организация рабочего места и техника безопасности».

В кабинете информатики организована библиотека электронных образовательных ресурсов, включающая:

- разработанные комплекты презентационных слайдов по курсу информатики;

- CD по информатике, содержащие информационные инструменты и информационные источники (творческие среды и пр.), содействующие переходу от репродуктивных форм учебной деятельности самостоятельным, поисково-исследовательским видам работы, развитию умений работы с информацией, представленной в различных формах, формированию коммуникативной культуры учащихся;

- каталог электронных образовательных ресурсов, размещенных на федеральных образовательных порталах, дистанционных курсов, которые могут быть рекомендованы учащимся для самостоятельного изучения.

## **Дидактическое обеспечение:**

## *Теоретический материал:*

- Основные методы изучения векторной графики компьютерной анимации.

- Основные приемы работы в программе *Adobe Flash.*

## *Дидактический материал:*

- презентация по теме «Компьютерная анимация»,

- презентация по теме «Интерактивная анимация»,

- материалы по аттестации (тесты по программам, практические задания).

## **Техническое оснащение:**

- компьютеров -10,
- мультимедийный проектор -1,
- сканер -1,
- принтер -1,
- колонки- 1,

- интерактивная доска.

## **Список литературы**

*Литература и электронные ресурсы для учащихся:*

1. *Вовк Е.Т.* Информатика: уроки по Flash. (М.: КУДИЦ-ПРЕСС, 2008.) Прилагаемый к учебнику компакт-диск содержит файлы с упражнениями для каждого урока..- 432 с.

2. Бурлаков М.В. Adobe Flash CS3. Самоучитель. – М: Вильямс, 2007.- 200 с.

3. Лотт Дж. Flash. Сборник рецептов. – СПб: Питер, 2007.- 300 с.

4. Поляков К. Ю. Преподавание, наука и жизнь. http://kpolyakov.narod.ru/school/flash.htm

5. Слепченко К. Flash CS3 на примерах (+ видеокурс на CD-ROM). СПб: БХВ, 2007.- 150 с.

*Литература и электронные ресурсы для педагога:*

1. Гринберг, А.Д. Гринберг, С. Ю. Цифровые изображения. - Минск, ООО Попурри, 2015.- 410 с.

2. Залогова, Л.А. Компьютерная анимация. Элективный курс: Учебное пособие. – М.: БИНОМ. Лаборатория знаний, 2015. -250 с.

3. Залогова, Л.А. Компьютерная анимация/Практикум.: Лаборатория Базовых Знаний, 2015. - 320 с.

4. Корриган, Дж. Компьютерная анимация. - М: Энтроп, 2013. -120 с.

5. Подосенина, Т.А. Искусство компьютерной анимации для школьников. - СПб: БХВ-Петербург, 2016. - 240 с.

Ресурсы Интернет:

1. http://school-collection.edu.ru Единая коллекция цифровых образовательных ресурсов, раздел «Информатика и ИКТ».

2. http://videouroki.net — видеоуроки в сети Интернет, 2008-2011. Тарасов Дмитрий Александрович.

3. http://learning.9151394.ru/ курс «Flash-анимация. Мазурова 1368» дистанционный курс в поддержку очного обучения.

## **Средства контроля**

Для проверки освоения материала учащимися, в конце изучения курса «компьютерная анимация» проводится тестовая работа (в электронной форме).

Вопросы теста:

*Вопрос №1:* Основное назначение программы Flash это ...

- 1. программа для работы с текстом
- 2. создание векторных изображений
- 3. создание растровых изображений
- 4. создание анимации

Ответ: 4;

*Вопрос №2:* На какой панели находятся инструменты для создания изображений?

- 1. Стандартной
- 2. Форматирования
- 3. tools
- 4. options

Ответ: 3;

*Вопрос №3:* Как с помощью инструмента oval нарисовать ровный круг?

- 1. Нажать Shift и нарисовать
- 2. Нажать Alt и нарисовать
- 3. Нажать Ctrl и нарисовать

Ответ: 1;

*Вопрос №4:* Как открытть библиотеку объектов?

- $1.$   $Ctr1+A1+f$ .
- $2.$  Ctrl+L
- 3. Shift+L

Ответ: 2;

*Вопрос №5:* Для чего используются слои?

1. Для того что бы фигуры при наложении друг на друга не обрезали друг друга.

2. Для того, что бы мы могли задать движение нескольким объектам на одной сцене

3. Для того, что бы мы могли рисовать фигуры

Ответ: 1,2;

*Вопрос №6:* У вас нарисовано две фигуры прямоугольник и квадрат на разных слоях. Можете ли вы задать им анимацию движения?

- 1. Нет
- 2. Да
- 3. Да, если они занесены в библиотеку.
- 4. Нет, даже если они занесены в библиотеку.

Ответ: 3;

*Вопрос №7:* У вас есть 3 слоя:

Круг

Квадрат

Прямоугольник

Как поместить слой Квадрат на передний план?

1. Перетащить его мышкой на верх

2. Оставить его на своем месте

3. Перетащить его мышкой на низ

Ответ: 1;

*Вопрос №8:* Для каких объектов мы можем установить анимацию движения?

- 1. Для любых объектов
- 2. Только для объектов помещенных в библиотеку
- 3. Только для текста

Ответ: 2;

*Вопрос №9:* Установите соответствие:

1. timeline

2. oval

3. shape

4. rectangle

Укажите порядок следования вариантов ответа:

- 1. Овал
- 2. Временная шкала
- 3. прямоугольник
- 4. форма

Ответ: 2-1-4-3;

*Вопрос №10:* Анимация формы не применима к объектам ...

- 1. находящимся в библиотеке
- 2. нарисованным с помощью кисти
- 3. рисункам

Ответ: 1;